### OTTIMIZZA LA TUA PRODUZIONE CON ADeMES!

# **ADeMES PER L'INDUSTRIA 4.0**

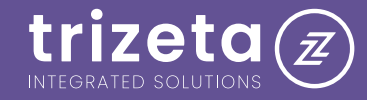

## **COS'È UN MES?**

Un MES (*Manufacturing Execution System*) è, per definizione, un sistema informatizzato che permette di **gestire** e **controllare** il reparto produttivo dell'azienda, partendo dagli ordini e arrivando al magazzino, passando per gli avanzamenti di produzione (in quantità e tempistiche) e collegandosi direttamente ai macchinari così da raccogliere le informazioni necessarie per integrare e controllare la produzione.

## **ADeMES DI TRIZETA PUÒ ESSERE DEFINITO UN MOM.**

**ADeMES** è molto più di un semplice MES: in effetti, per le caratteristiche che lo costituiscono può essere definito MOM, strumento ancora più importante per la **Transizione 4.0** delle aziende poiché incrementa le funzioni del MES con lo scopo di aumentare l'informatizzazione dei processi produttivi e migliorarne le performance.

Il MOM genera i **tempi** di produzione per ciascun ordine, fornisce in modo digitale le **specifiche** di produzione, controlla lo stato di **avanzamento** dei lavori, **pianifica** le attività dei lavoratori e **gestisce** le non conformità, il tutto in modo **coordinato** tra tutti i vari **reparti** dell'azienda, dalla produzione alla direzione, passando per l'ufficio tecnico e il magazzino. **ADeMES** può comprendere, infatti, al suo interno anche **ADeWMS** (*Warehouse Management System*), il software per la gestione del magazzino.

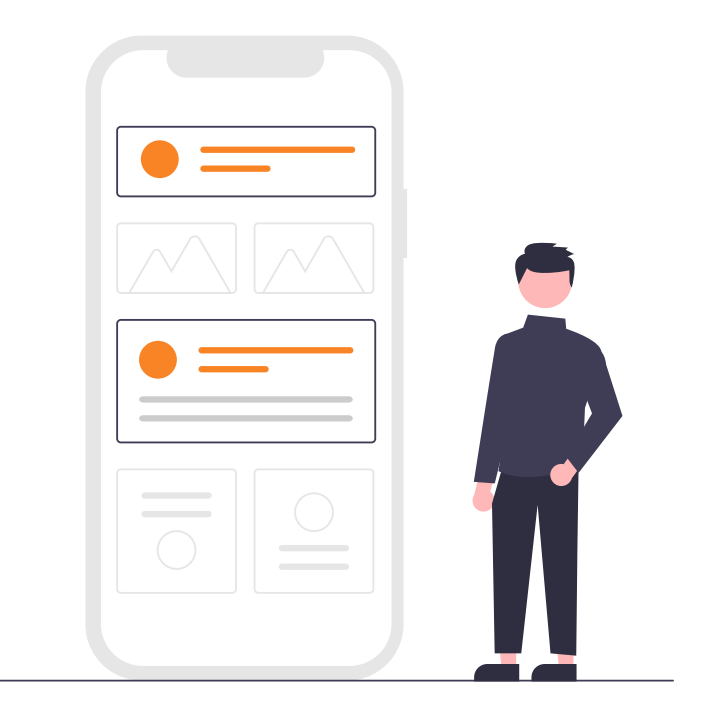

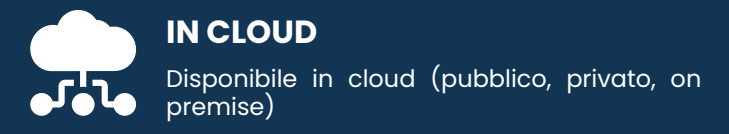

## **PERCHÉ SCEGLIERE ADeMES?**

Realizzato interamente da Trizeta, ADeMES è lo strumento adatto alle aziende che vogliono un sistema informativo di **gestione** e **controllo** della produzione:

**SEMPLICE** Semplice e veloce da imparare ed usare

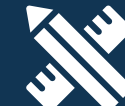

#### **PERSONALIZZABILE**

Personalizzabile e collegabile con l'ERP aziendale

## **ADeMES GESTISCE E OTTIMIZZA TUTTI I REPARTI AZIENDALI, DALLA PRODUZIONE ALL'UFFICIO DEL DIRETTORE**

Le informazioni attraversano, infatti, **l'intera struttura aziendale**, dalla produzione all'Ufficio Tecnico, fino ad arrivare allo smartphone o tablet del direttore.

In particolare:

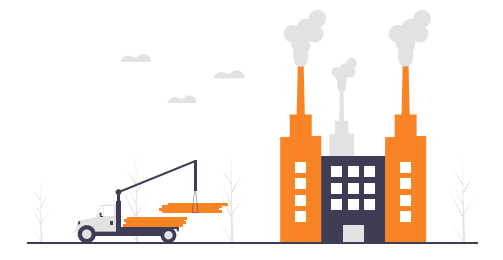

### **PRODUZIONE**

- **• Interfaccia** grafica per l'utente **intuitiva** e **touchscreen**, su PC, tablet o smartphone
- Inserimento dei dati in pochi **veloci passaggi**
- **• Attività organizzate** a calendario o per commessa, **interfacciate** con il gestionale o ERP
- Accesso ai disegni tecnici e ai **dati** di produzione
- Comunicazione via **chat** con l'ufficio tecnico
- Gestione delle **non conformità**, dei tempi di **fermo** e degli **scarti** di produzione
- Verifica e modifica della distinta base di produzione

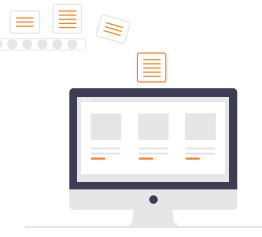

### **UFFICIO TECNICO**

 $\equiv$  $\overline{\phantom{a}}$ 

- **• Accessibilità** garantita da qualsiasi luogo grazie allo sviluppo in HTML5
- Importazione degli ordini di produzione dal ERP e/o inserimento manuale
- Monitoraggio **avanzamento** della produzione
- **• Schedulazione** delle attività degli operatori e macchine in produzione
- Caricamento delle **specifiche** di lavorazione attraverso:
	- Disegni tecnici CAD o PDF
	- Fotografie scattate direttamente dalla produzione
	- Schede tecniche di dettaglio dei prodotti
	- Video tutorial delle lavorazioni

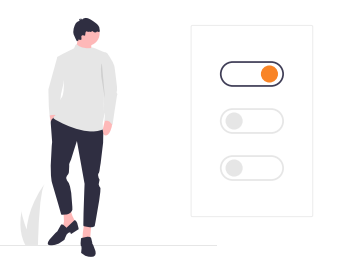

#### **RESPONSABILE OPERATIONS**

- **• Verifica** degli **OEE** (*Overall Equipment Effectiveness*, ossia indicatore di efficacia dell'impianto produttivo) delle macchine e della resa degli operatori
- Accesso visuale al **riepilogo** di tutte le attività
- **• Verifica** dati ed avanzamento di produzione
- **• Monitoraggio** degli **sprechi** in termini di scarti, errori, tempi di fermo
- **• Gestione** richieste **ferie** e **permessi** inviate dagli operatori attraverso ADeMES

## **COSA TI DÀ DI PIÙ ADeMES RISPETTO AGLI ALTRI MES?**

Creato con **tecnologia sicura** HTML5, il sistema è fruibile da qualsiasi dispositivo con un browser Chrome. Inoltre ADeMES è integrato con **ADeAI**, il sistema di intelligenza artificiale che supporta la schedulazione delle attività sulla base dei parametri specifici della produzione: disponibilità macchine, disponibilità degli operatori, tipologia di prodotto, controllo dei tempi per il cambio/setup delle macchine.

## **PRODUZIONE**

Tutte le attività di produzione vengono effettuate da smartphone, tablet rugged Android o da un PC dotato di normale browser posto in un totem o vicino alla macchina di lavorazione.

#### **PULSANTE PER RAPIDO AVVIO/STOP/PAUSA DELL'ATTIVITÀ**

Il pulsante effettua in modo tempestivo l'avvio, la messa in pausa e la ripresa dell'attività: in questo modo è garantito un monitoraggio in tempo reale delle attività, senza dover inserire i tempi a consuntivo.

#### **TIPOLOGIA DI TEMPO SVOLTO**

L'operatore associa uno o più giustificativi ad ogni record di tempo rendicontato (es. "*tempo viaggio*"), differenziando, così, i tempi di una lavorazione sulla base di ciò che si vuole rilevare (si può, per esempio, aver bisogno di tariffare in modo diverso il tempo impiegato per una trasferta da quello effettivamente lavorato).

#### **INSERIMENTO DEI TEMPI DI ESECUZIONE**<br>**INSERIMENTO DEI TEMPI DI ESECUZIONE PREVISTI**

Per ogni attività si può inserire un dato previsionale sulle ore di attività, così da verificare poi se il lavoro sarà stato svolto nei tempi previsti.

#### **MODIFICA DEGLI ORARI DI LAVORO**

L'operatore inserisce, modifica e cancella in modo manuale gli orari di lavoro; in particolare, per le attività che non utilizzano i pulsanti start e stop, questa funzione rappresenta la modalità di inserimento degli orari delle lavorazioni. Gli orari sono gestiti senza vincoli, come in un rapportino cartaceo.

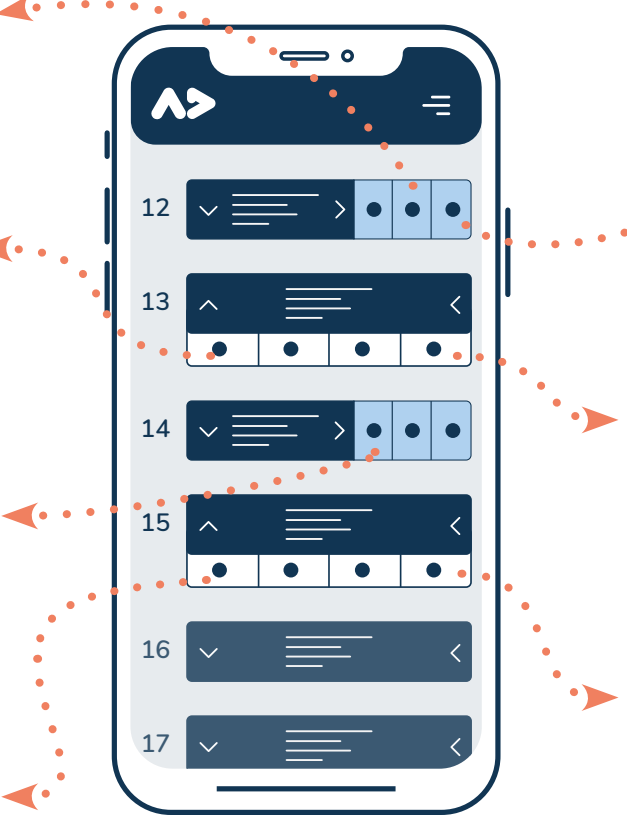

#### **PULSANTE DI CHIUSURA FASE**

L'operatore, oltre a mettere in pausa un'attività, la può dichiarare chiusa: con questo non viene, comunque, impedito di inserire ulteriori tempi o di effettuare altre attività.

#### **AGGIUNTA NOTE ALLE ATTIVITÀ**

Gli operatori inseriscono delle note di lavorazione che vengono raccolte a fine lavorazione (*segnalazioni, dettagli, giustificativi di eventuali ritardi nelle lavorazioni*). Ciascuna nota riporta autore e momento in cui è stata inserita e

#### **GESTIONE DELLE ATTIVITÀ DI TEAM**

Quando l'operatore seleziona il flag "*Task in team*", avvia il tempo di attività per tutto il team e ogni azione compiuta viene replicata in automatico per tutti. Si può scegliere un caposquadra che inserisce i tempi e le attività di tutti, ma si può anche impedire al resto del team di modificare i tempi, lasciando tale autorità solo al caposquadra.

## **SPECIFICHE DI LAVORAZIONE**

ADeMES permette di gestire la produzione eliminando i documenti cartacei prima indispensabili per poter eseguire le attività, come schede tecniche, rapportino di utilizzo materiali ed attrezzature, gestione schede automezzi.

#### **FOTO E DOCS ALLEGATI**

Le attività vengono collegate agli allegati (qualsiasi tipo di documento o foto) che possono essere consultati durante le lavorazioni. ll file può essere collegato al prodotto da realizzare, alla fase di lavorazione o al cliente.

Gli operatori possono inoltre creare un vero e proprio book fotografico (scaricabile) delle varie fasi di lavorazione, molto utile nel caso di gestione di non conformità o certificazione del lavoro svolto.

Un documento può anche essere presentato automaticamente all'accesso di una determinata fase.

#### **SCHEDE TECNICHE DEI PRODOTTI**

Ogni articolo ha una propria scheda tecnica visibile attraverso un apposito pulsante di ADeMES: essa è personalizzata e completa le informazioni necessarie alla produzione, evitando l'utilizzo di allegati cartacei.

#### **GESTIONE DELLE ATTREZZATURE**

All''attività pianificata vengono associate le attrezzature da utilizzare con tanto di relativo status: l'ufficio di competenza ne garantisce, così, un monitoraggio continuo.

#### **PRODOTTI UTILIZZATI NELLE FASI**

I prodotti utilizzati all'interno di un'attività vengono rendicontati dichiarando le quantità di utilizzata per poter lavorare; di conseguenza, il prodotto può essere aggiunto al rapportino da consegnare al cliente.

La rendicontazione di questi prodotti permette all'ufficio di competenza di effettuare gli scarichi a magazzino.

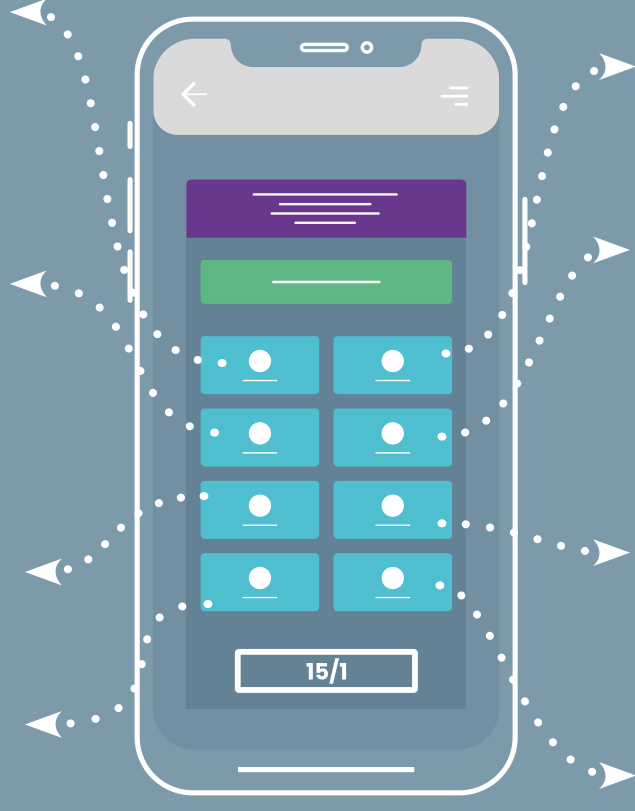

#### **GESTIONE DEI VEICOLI**

All'interno di ADeMES l'operatore indica il mezzo utilizzato per il trasporto. Si possono effettuare anche controlli di routine (*luci, olio, serbatoio..*) così da segnalare eventuali anomalie, assicurando un monitoraggio e una manutenzione costante.

#### **DISTINTA BASE DEI PRODOTTI**

Recepita dall'ERP, la distinta base del prodotto viene proposta in consultazione alla produzione e consente di visualizzare i pezzi necessari per le diverse lavorazioni. Poiché la distinta base è popolata in automatico, non sarà necessario integrarla con schede cartacee allegate: il sistema leggerà direttamente la distinta base dall'ERP aziendale.

#### **DEFINIZIONE DI SOTTOATTIVITÀ E ATTIVITÀ CORRELATE**

L'operatore dichiara le attività effettivamente svolte e, nell'ambito di un'attività pianificata, specifica ulteriori attività propedeutiche o correlate da svolgere.

#### **CONTEGGIO DEGLI SCARTI DI PRODOTTO**

Per ogni fase di lavoro l'operatore definisce delle tipologie di scarto differenziate, specificando il motivo per cui i pezzi sono stati scartati.

## **RACCOLTA DATI SULLA LAVORAZIONE**

ADeMES offre più modalità di raccolta dei dati di produzione, sia dei tempi degli operatori e delle macchine che delle quantità dei semilavorati o prodotti finiti. Diversi modi di conteggio per adattarsi alle esigenze della tua azienda.

## **CONTATORE AUTOMATICO** L'operatore utilizza un contatore di pezzi che in automatico effettua il versamento del semilavorato o prodotto finito; può anche effettuare uno storno premendo un solo tasto. **SCARICO DELLE MATERIE PRIME** Attraverso ADeMES l'operatore dichiara quali componenti vengono caricati in macchina per le lavorazioni (materie prime e/o semilavorati con relativi lotti/matricole caricati in macchina per eseguire le fasi di lavorazione). Volendo tracciare l'intero lotto di produzione e i lotti di materia prima e/o semilavorati, il carico in macchina permette di definire nella fase quali materiali vengono utilizzati e con quali lotti. Inoltre l'operatore sceglie i materiali e i lotti disponibili in un determinato magazzino.

#### **VERSAMENTI DI PRODOTTO FINITO O DI SEMILAVORATO DELLA FASE IN PRODUZIONE**

L'operatore effettua da ADeMES i versamenti di prodotto finito (per le fasi finali) o semilavorato (per le fasi intermedie) nella fase di produzione, dichiarando il numero di pezzi conformi prodotti. Il versamento di produzione evidenzia i pezzi prodotti a magazzino.

#### **RAPPORTINO PER IL CLIENTE**

Dal *device* viene generato un rapportino di intervento da far firmare al cliente che riassume il lavoro, i tempi e le attività svolte oltre che i prodotti utilizzati e le persone coinvolte. Grazie a questo strumento, viene così eliminato il rapportino cartaceo per tutti gli interventi presso la sede del cliente.

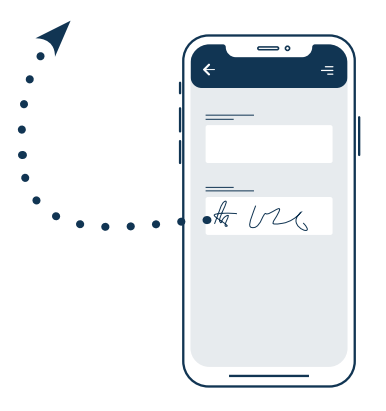

## **DEFINIZIONE DI COSTI E STATISTICHE**

ADeMES ha come obiettivo primario la valorizzazione dei costi rilevati: costi della macchina, degli operatori e dei materiali. Una sfaccettatura precisa della costificazione per un *controlling* di produzione accurato.

#### **COSTO DELLE OPERAZIONI**

ADeMES definisce le retribuzioni per tipologia di contratto e mantenimento della retribuzione storica, con conseguente valorizzazione dei costi di manodopera.

#### **COSTO DEI PRODOTTI**

ADeMES determina anche i costi standard dei prodotti, così da conferire una valorizzazione del prodotto finale ed ottenere un primo indicatore sui costi delle lavorazioni. Questo costo viene rilevato sia per i prodotti caricati in macchina per le lavorazioni che per quelli presenti in distinta base, ma anche per quelli dichiarati nel rapportino e nelle attività pianificate.

#### **DEFINIZIONE DELL'IMPIANTO**

ADeMES presenta un censimento delle macchine presenti nell'impianto e la pianificazione segue la schedulazione dei macchinari. I macchinari vengono associati alle fasi di lavorazione e queste ultime agli operatori, definendo dei limiti a fine di schedulazione.

Le macchine possono anche essere dichiarate temporaneamente fuori uso evidenziando il fatto nella schedulazione, così da poter programmare di nuovo gli interventi manutentivi.

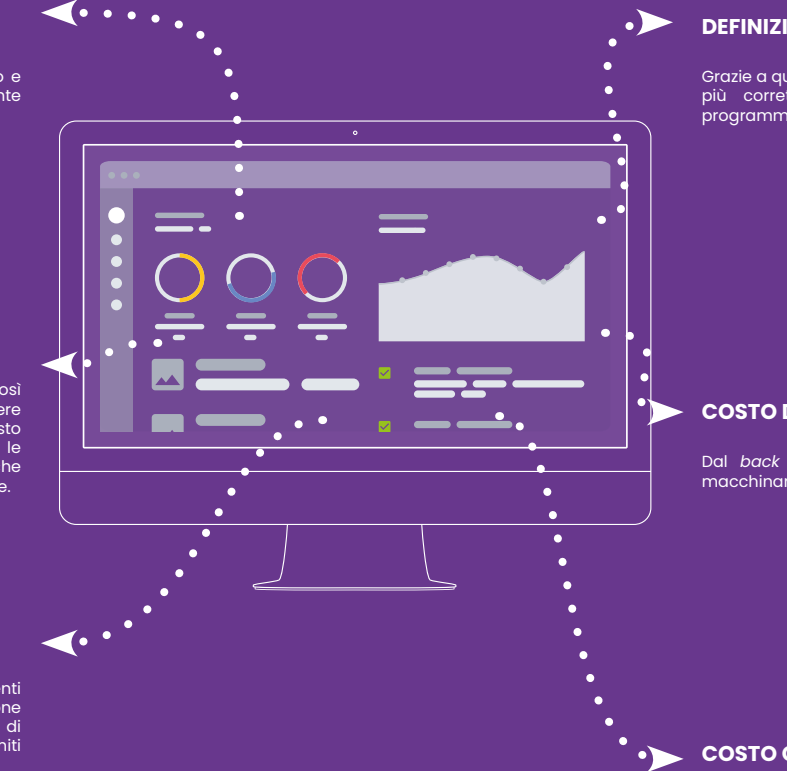

#### **DEFINIZIONE DEI TEMPI DI MANUTENZIONE**

Grazie a questa funzione di ADeMES si avrà una pianificazione più corretta delle manutenzioni che influiscono sulla programmazione delle lavorazioni degli ordini.

#### **COSTO DEI MACCHINARI**

Dal *back office* vengono definiti i costi aziendali per i macchinari a seconda dell'utilizzo che ne viene fatto.

#### **COSTO ORARIO DI FASE**

Il costo della fase viene sommato a quello degli operatori e delle macchine, determinando un costo orario aziendale anche nel caso in cui non ci sia un macchinario collegato.

## **GESTIONE, CONTROLLO E OTTIMIZZAZIONE DELLE ATTIVITÀ**

ADeMES non si limita a conteggiare il prodotto finito: consente anche di fare i versamenti per pallet o unità di carico, scaricare le materie prime quando vengono caricate in macchina, gestire la firma del cliente nelle fasi di consegna ed installazione.

#### **GIUSTIFICAZIONE DEI TEMPI DI FERMO**

L'operatore dichiara una sospensione della lavorazione e, per ciascuna fase lavorativa, definisce le diverse motivazioni di fermo: in questo modo vengono raccolti i tempi di inefficienza e analizzate le motivazioni, consentendo un successivo miglioramento.

#### **SCHEDA CONTROLLI QUALITÀ**

L'operatore che accede ad ADeMES può definire, per ogni fase, un elenco di controlli da censire o copiare gli ultimi valori censiti ed eventualmente apportare delle modifiche. Nell'ambito dell'analisi dei dati, incrociando la scheda controlli con gli incidenti e i difetti di conformità del prodotto, emergeranno le condizioni in cui alcuni parametri della macchina hanno portato a interruzioni di lavoro o non conformità di prodotto così da poter lavorare per ottimizzare la situazione e/o predire determinati risultati.

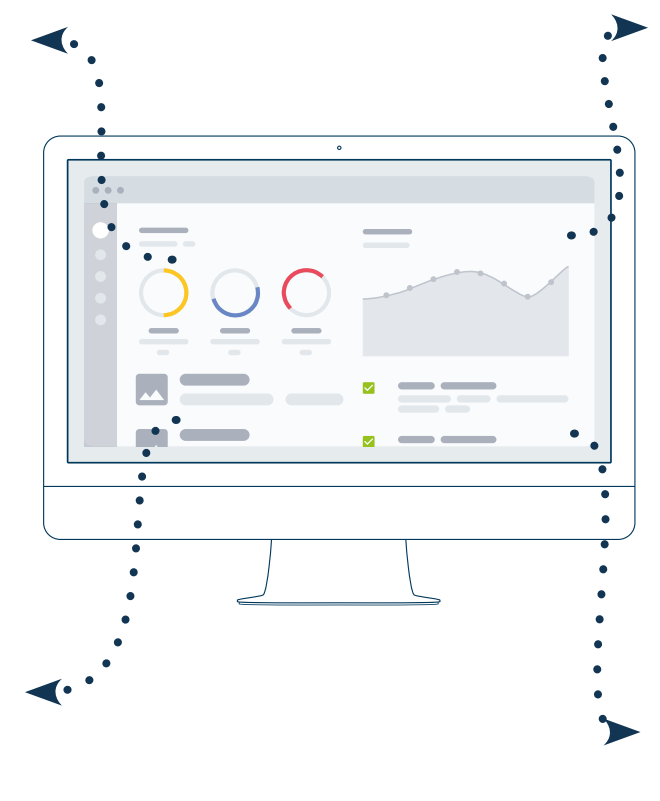

#### **CALENDARIO DELLE ATTIVITÀ**

Con un calendario a visibilità bisettimanale (ma a programmazione illimitata) si introducono ed organizzano le diverse attività da svolgere e si assegnano loro le risorse necessarie, monitorando i carichi di lavoro. Così facendo vengono eliminati i fogli excel per il coordinamento delle lavorazioni; inoltre il calendario è completamente integrato con il MES così da assegnare direttamente le lavorazioni.

#### **GRUPPI STATISTICI DI FASI**

Oltre a definire delle fasi, attraverso ADeMES si impostano anche dei raggruppamenti ("*tipologie di fase*") per ricavare dati statistici. Ad ogni fase vengono associate le macchine e gli operatori abilitati. Inoltre viene definito un elenco di fasi ordinate per ciascun prodotto, così che per ogni ordine di produzione di un determinato prodotto vengano create le relative fasi.

## **INTEGRAZIONI E INTERCONNESSIONI**

ADeMES può collegarsi all'ERP presente in azienda con un dialogo bidirezionale così da estendere le funzionalità, prevedendo anche funzioni di scambio informazioni tra ufficio e produzione in tempo reale.

#### **TRANSAZIONI DI MAGAZZINO PER ERP** Il sistema traccia automaticamente le transazioni di magazzino in base agli eventi: tale tracciamento e la rettifica effettuata da eventuali variazioni permettono al sistema ERP di tenere sotto controllo il magazzino, le scorte ma anche i costi dei prodotti. **MESSAGGI** Tramite l'utilizzo di messaggi, il *back office* inserisce delle comunicazioni con il singolo operatore o per gruppo. L'operatore che riceve la comunicazione può visionare le statistiche sul tasso di lettura e sulle risposte ricevute. **GESTIONE FERIE E PERMESSI** I dipendenti effettuano la richiesta di ferie e permessi attraverso ADeMES. Se il *back office* approva, i tempi di **CONNESSO AD ADeWMS** Se utilizzato assieme ad ADeWMS, ADeMES informa gli operatori del magazzino dei movimenti necessari per la produzione successiva: il pannello di controllo provvederà ad avvisare così da organizzare per tempo i movimenti di approvvigionamento del magazzino produzione e di preparazione dei materiali (*es. lo sbancalamento dei prodotti stoccati per essere lavorati*). La dashboard a disposizione presenta grafici atti a monitorare la produzione e la situazione dei materiali a magazzino. **INSERIMENTO MANUALE DEGLI ORDINI** Tramite questa funzione, il personale di *back office* visualizza

consegna appaiono automaticamente nel calendario ed agevolano la pianificazione evidenziando eventuali attività precedentemente attribuite a tale operatore negli orari in cui

invece sarà assente.

e modifica gli ordini letti da ERP e messi in produzione e può definire nuovi ordini extra ERP: di conseguenza la produzione potrà essere gestita anche senza essere integrata al sistema gestionale.

## **INTEGRAZIONI**

ADeMES non conteggia solo il prodotto finito: consente di effettuare i versamenti per pallet o unità di carico, scaricare le materie prime quando vengono caricate in macchina, gestire la firma del cliente nelle fasi di consegna ed installazione.

#### **TECNOLOGIA ETL DI INTERCONNESSIONE CON ERP**

La **massima e totale integrabilità** in tempo reale dei dati di produzione provenienti da ADeMES con i sistemi ERP aziendali consente al responsabile di essere più proattivo nelle modalità di pianificazione della produzione, nella gestione delle materie prime e componenti e nell'ottimizzazione delle macchine.

*ADeMES è già integrato con i principali ERP come ad esempio: Zucchetti AHR - Infinity - Fluentis - Arca EVolution - Onda - Navision - Sap R3 - Sap business one Tutti i marchi citati sono di proprietà dei legittimi proprietari.*

#### **INTEGRAZIONE CON I SOFTWARE DI SCHEDULAZIONE**

ADeMES, oltre ad interfacciarsi con gli ERP per gli ordini di produzione, è in grado di ricevere le informazioni di pianificazione e schedulazione dai principali software presenti sul mercato, permettendo automaticamente la creazione del calendario per l'esecuzione delle fasi di lavorazione.

#### **MODULI PRECONFIGURATI PER CONNESSIONE ALLE MACCHINE 4.0**

La connessione di ADeMES a impianti, protocolli di trasmissione e sistemi informativi aziendali è stata sviluppata tramite un **sistema modulare** che permette di **connettere** una **nuova macchina** tramite lo sviluppo del modulo che implementa il protocollo di comunicazione specifico.

*OPC UA - MT-CONNECT - altri*

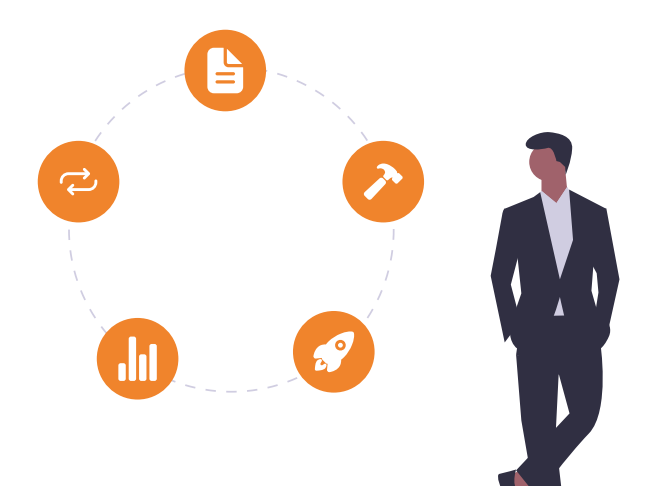

## **RICHIEDI UNA DEMO DI ADeMES SENZA IMPEGNO**

e scopri come puoi diminuire gli sprechi in termini di riduzione di scarti, errori, tempi morti e movimentazioni inutili, arrivando ad ottenere un concreto risparmio e un completo controllo della produzione.

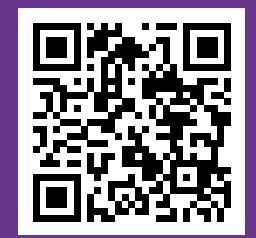

*Scansiona il codice per prendere un appuntamento per una demo*

## **CHI SIAMO**

*Trizeta affianca le aziende che vogliono ottimizzare e controllare i processi del loro business aumentando la produttività*

Trizeta è una software house che dal 2012 sviluppa internamente soluzioni tecnologiche per automatizzare i processi industriali e accompagnare le imprese in ogni fase della loro Transizione 4.0, dall'ideazione alla messa in opera dei progetti informatici.

L'offerta di Trizeta favorisce il successo dei suoi clienti attraverso la realizzazione di soluzioni specifiche e alla consolidata esperienza dei suoi collaboratori. Dal sistema di controllo e gestione aziendale **ADeMES** a quello del magazzino **ADeWMS**, passando per la consulenza da remoto attraverso la realtà aumentata **ADeGO**, Trizeta offre tutti gli strumenti e i servizi all'avanguardia per portare le aziende nel cuore dell'industria 4.0.

Gli ambiti di competenza si dividono in:

- **• Applicazioni** Trizeta progetta e realizza soluzioni applicative volte a rispondere alle esigenze del core business aziendale;
- **• Tecnologie** Trizeta ottimizza l'utilizzo di tecnologie innovative, realizzando soluzioni in grado di garantire ai clienti la massima efficienza e flessibilità operativa.

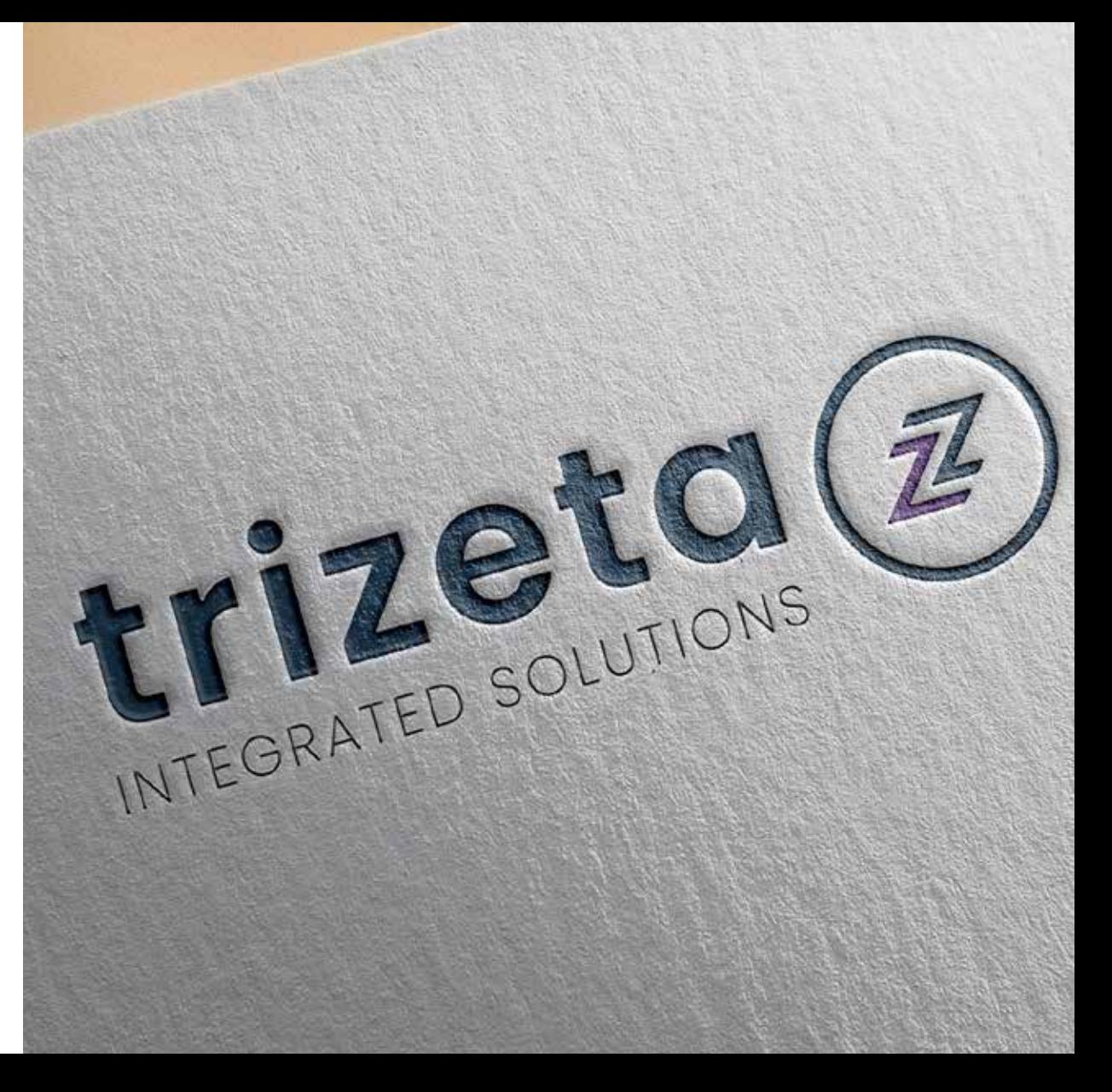

## **NATALE ZARAMELLA**

*CEO di Trizeta & Innovation Manager*

**Natale Zaramella**, **CEO** di Trizeta, ricopre anche la qualifica di **Innovation Manager** iscritto nell'apposito elenco di Unioncamere. Il Manager dell'Innovazione è una figura riconosciuta a livello nazionale anche dal MISE per identificare colui che guida e supporta le aziende verso i processi di innovazione tecnologica, fornendo loro le procedure, individuando i processi aziendali e sperimentando diverse soluzioni per determinare il percorso ottimale per raggiungere i risultati prefissati.

> La trasformazione digitale

Piccola guida per Imprenditori 4.0

**Autore** del libro *"La trasformazione digitale: Piccola guida per Imprenditori 4.0"*, oltre a guidare quotidianamente le attività di Trizeta, offre consulenza in ambito *IT Management* e *Innovation* analizzando la situazione informatica e tecnologica delle aziende così da poter fornire un supporto completo e professionale per la Transizione 4.0.

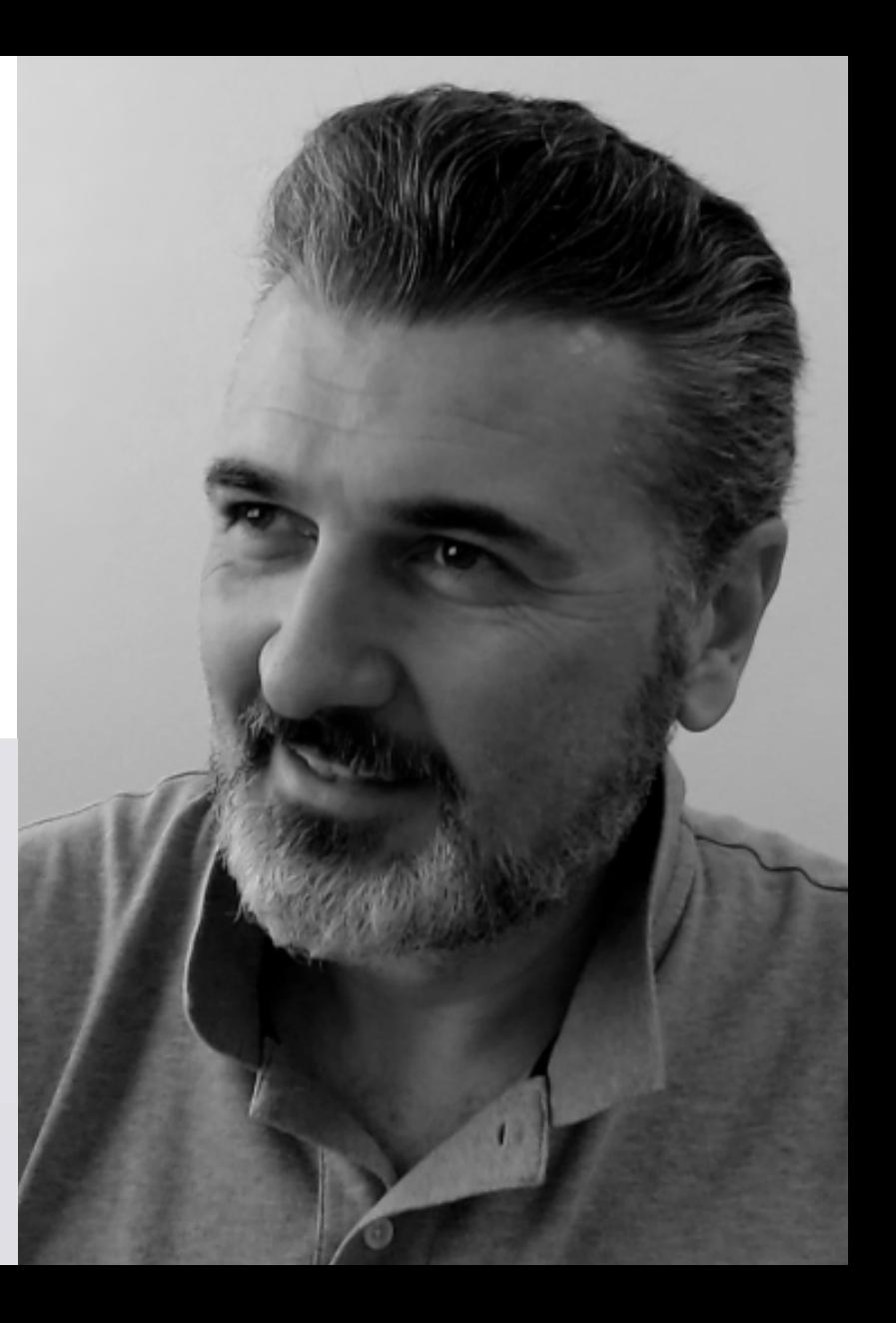

### SE ANCHE TU VUOI OTTIMIZZARE LA TUA PRODUZIONE...

# **...vediamoci per un caffè!**

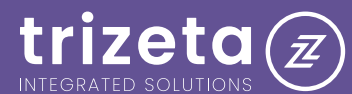

**D** TrizetaSrl<br>**D** Trizeta S.R.L.

16

**Sede operativa Email Numero di telefono**  Via Cristoforo Colombo 22, 35043, Monselice (PD) ww.trizeta.com | info@trizeta.com 0429 75004